# *INDICE*

## **CAPITOLO 1 - ASPETTI GENERALI**

1.1 INTRODUZIONE 7

1.2 CHE COSA È LA DESTAGIONALIZZAZIONE E A COSA SERVE UNA SERIE DESTAGIONALIZZATA 8

1.3 LA PROCEDURA TRAMO-SEATS 9

1.4 LA STRUTTURA DELLA GUIDA 11

## **CAPITOLO 2 - TRAMO**

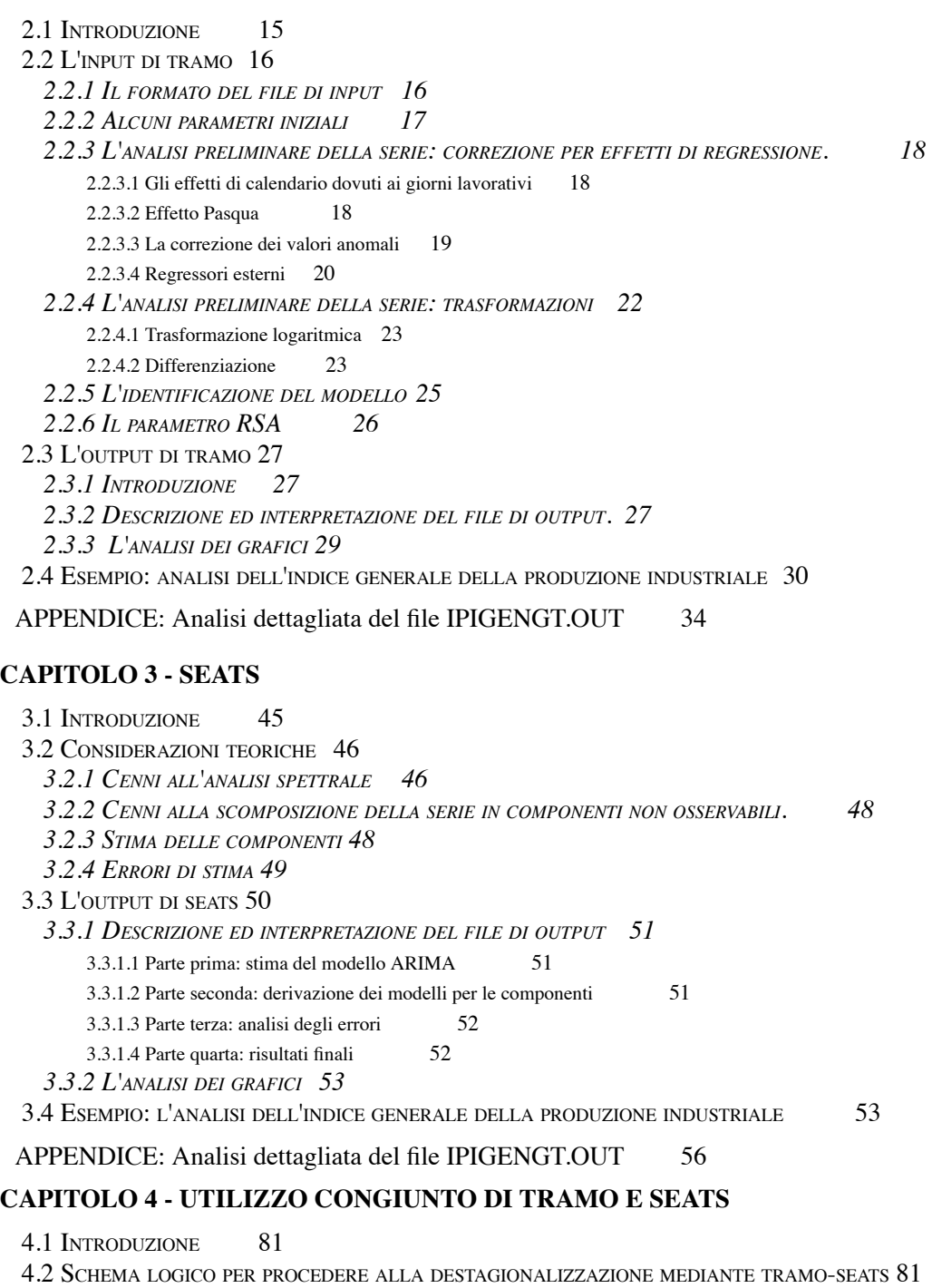

- *4.2.1 SCHEMA DI PROCEDURA PER LA DESTAGIONALIZZAZIONE 83*
- 4.3 ESEMPI 84

*4.3.1 LA SERIE DEI NUOVI ORDINATIVI ESTERI 84*

*4.3.2 LE SERIE DELL'OCCUPAZIONE NELLE GRANDI IMPRESE 85*

APPENDICE: Analisi dettagliata del file IPIGENGT.OUT 56

# **CAPITOLO 4 - UTILIZZO CONGIUNTO DI TRAMO E SEATS**

4.1 INTRODUZIONE 81

4.2 SCHEMA LOGICO PER PROCEDERE ALLA DESTAGIONALIZZAZIONE MEDIANTE TRAMO-SEATS 81

*4.2.1 SCHEMA DI PROCEDURA PER LA DESTAGIONALIZZAZIONE 83*

4.3 ESEMPI 84

*4.3.1 LA SERIE DEI NUOVI ORDINATIVI ESTERI 84*

*4.3.2 LE SERIE DELL'OCCUPAZIONE NELLE GRANDI IMPRESE 85*

*4.3.3 LA SERIE DELLE ESPORTAZIONI VERSO I PAESI EXTRA-UE 87*

*4.3.4 LE SERIE DEI SETTORI DELLA PRODUZIONE INDUSTRIALE 88*

## **CAPITOLO 5 - PROBLEMI APERTI E CASI DI STUDIO**

5.1 IL PROBLEMA DELLE REVISIONI 93 5.2 L'ANALISI DI STABILITÀ DEI COEFFICIENTI 99 5.3 IL PROBLEMA DELL'AGGREGAZIONE 103 5.4 CASI DI STUDIO 107 *5.4.1 SCELTA DELL'INTERVALLO TEMPORALE 107 5.4.2 LA SCELTA DELLA TRASFORMAZIONE LOGARITMICA 110 5.4.3 PROBLEMI NELLA DIAGNOSTICA 111 5.4.4 DATI ANOMALI PROBLEMATICI 113*

APPENDICE: CLASSIFICAZIONE DEI PARAMETRI DI TRAMO-SEATS PER FUNZIONE 117

BIBLIOGRAFIA 128